# Blue Prism 6.10 Upgrade Guide

Document Revision: 1.0

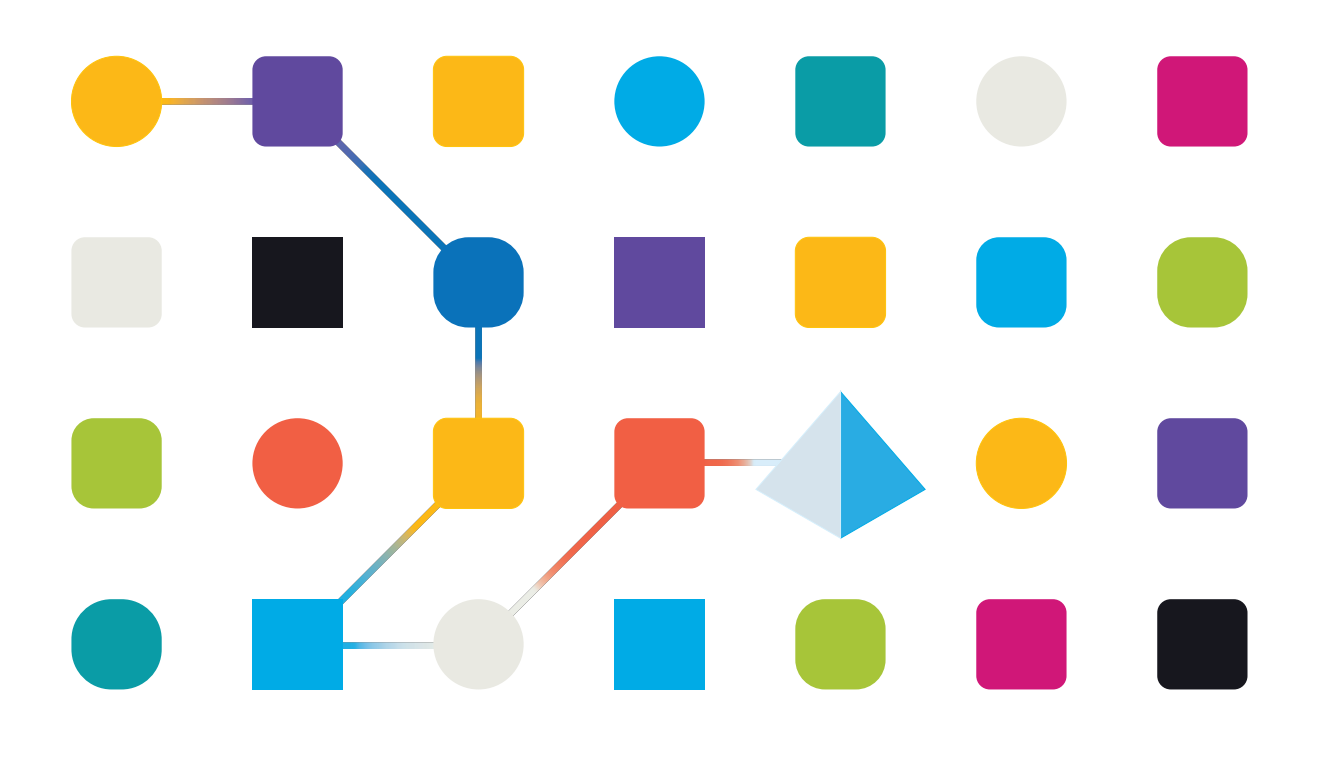

# <span id="page-1-0"></span>**Trademarks and Copyright**

The information contained in this document is the proprietary and confidential information of Blue Prism Limited and should not be disclosed to a third-party without the written consent of an authorized Blue Prism representative. No part of this document may be reproduced or transmitted in any form or by any means, electronic or mechanical, including photocopying without the written permission of Blue Prism Limited.

#### **© Blue Prism Limited, 2001 – 2020**

®Blue Prism is a registered trademark of Blue Prism Limited

All trademarks are hereby acknowledged and are used to the benefit of their respective owners. Blue Prism is not responsible for the content of external websites referenced by this document.

Blue Prism Limited, 2 Cinnamon Park, Crab Lane, Warrington, WA2 0XP, United Kingdom. Registered in England: Reg. No. 4260035. Tel: +44 870 879 3000.Web: [www.blueprism.com](http://www.blueprism.com/)

# <span id="page-2-0"></span>**Contents**

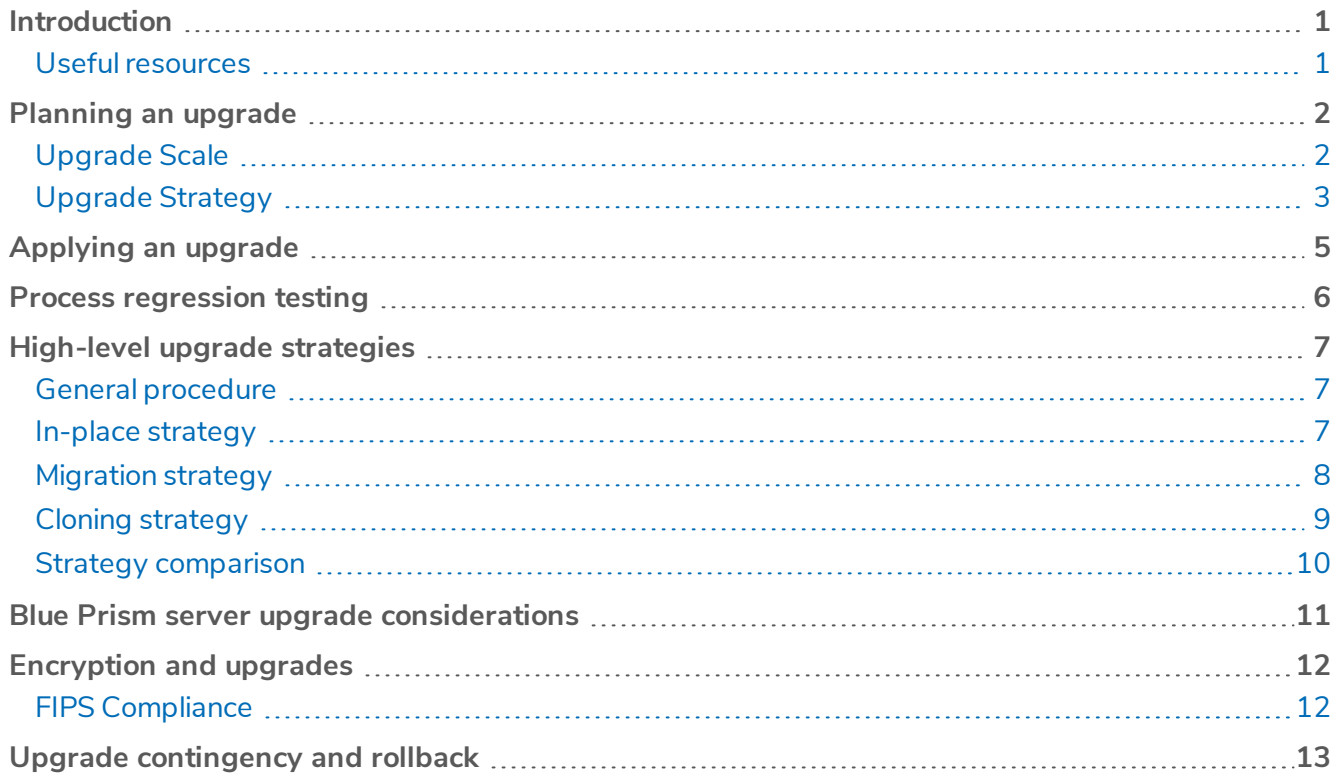

# <span id="page-3-0"></span>**Introduction**

There is no single way to upgrade and this guide should be treated as a advice on potential upgrade options and strategies, not a rigid instruction.

Users must plan their own upgrade according to their own requirements. There are many factors to weigh up, some common and some particular to the Business. The following list itemises some, but probably not all the main considerations.

- BAU solutions, the processes and their objects.
- BAU workload, the work queues and the SLAs.
- Inflight projects and the delivery schedule.
- Operational commitment to the Business.
- The current infrastructure, the different environments, the resources, clients, severs and databases.
- The Blue Prism upgrade version and all the versions released since the current version.
- The regression test environment, the infrstructure, the target applications.
- Regression test data and test scripts.
- The regression test sequence and any high priority or high risk processes.
- The rollout plan and the rollback plan.
- <span id="page-3-1"></span>• The upgrade participants, the PMs, SMEs, testers, developers, IT and the DBAs.

#### Useful resources

- [Online](https://bpdocs.blueprism.com/bp-6-10/en-us/home.htm) help
- [Release](https://bpdocs.blueprism.com/bp-6-10/en-us/Release Notes/rn-home.htm) notes
- [What's](https://bpdocs.blueprism.com/bp-6-10/en-us/whats-new.htm) new?
- Restoring a Blue Prism [Environment](https://bpdocs.blueprism.com/bp-6-10/en-us/Guides/restore-environment/restore-environment.htm)
- Installing [enterprise](https://bpdocs.blueprism.com/bp-6-10/en-us/Guides/Installing/infrastructure-overview-ent.htm) edition

# <span id="page-4-0"></span>**Planning an upgrade**

Upgrading software in an enterprise-level production environment is not a task that should be undertaken lightly and success is almost entirely down to thorough planning. A Blue Prism upgrade involves a large number of tasks, requires collaboration between multiple stakeholders, and includes risks that need to be managed appropriately. Therefore, planning is critical and its importance cannot be overstated.

The benefit of upgrading must be carefully weighed against the implementation effort: perhaps the performance of existing processes will be improved by a new version of Blue Prism; maybe new functionality is required to successfully deliver a new project; or more simply, the current version is nearing end-of-life and will soon become unsupported. It is important to note that upgrading the Blue Prism version is unlikely to resolve issues with the platform or individual processes if these issues are a result of poor design or implementation.

A Blue Prism environment is comprised of more than just the Blue Prism software and care must be taken to plan the upgrade carefully to make the execution goes as smoothly as possible. Planning can be broken down into the following stages:

- Upgrade Scale
- Upgrade Strategy
- Release Notes
- Operational Impact
- New Functionality
- <span id="page-4-1"></span>• Other Changes

### Upgrade Scale

It is vital to understand the scale of the estate when planning an upgrade. A detailed understanding of the Blue Prism solutions and the Blue Prism infrastructure is necessary to plan the upgrade project effectively. Below are some key considerations. However, it should be noted that this is by no means a definitive list and there are many other factors which must be considered:

- How many processes are there? How many business objects are there?
- What applications do the processes use? Are they accessed via single-sign-on? How many credentials are there?
- Do the resource machines log into Windows via Login Agent? How many Windows accounts are used?
- Which processes are mission-critical or high-risk?
- How many users are there? What roles do they have? What permissions do they have?
- How many work queues are there? Do any processes use more than one?

The number of infrastructure assets across the estate also needs to be understood in detail.

- How many resource machines are there? How many clients? How many application servers? How many database servers?
- Which ones are for Production and which are for Dev and Test?
- Are any machines multi-purpose? For example, are multiple BP Server services running on the same application server? Or are there clients that can connect to both Dev and Test?
- Are any machines currently redundant? Are there resources registered in databases that are in fact no longer used?
- Will any machines become redundant after the upgrade?
- <span id="page-5-0"></span>• Will any new machines be required for the upgrade?

## Upgrade Strategy

A strategy for setting up an environment, executing the upgrade, regression testing the processes and maintaining operational service should be meticulously planned.

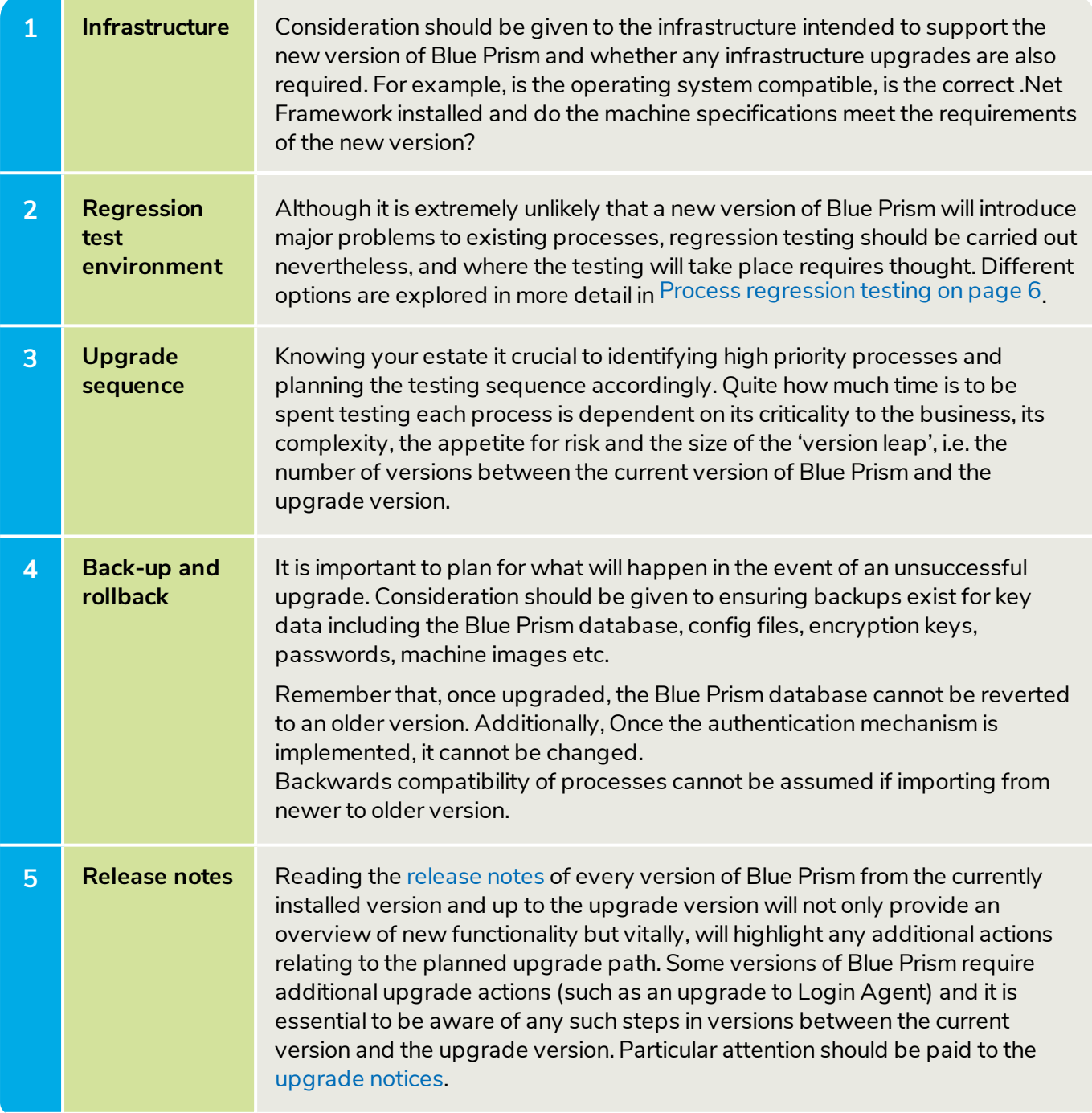

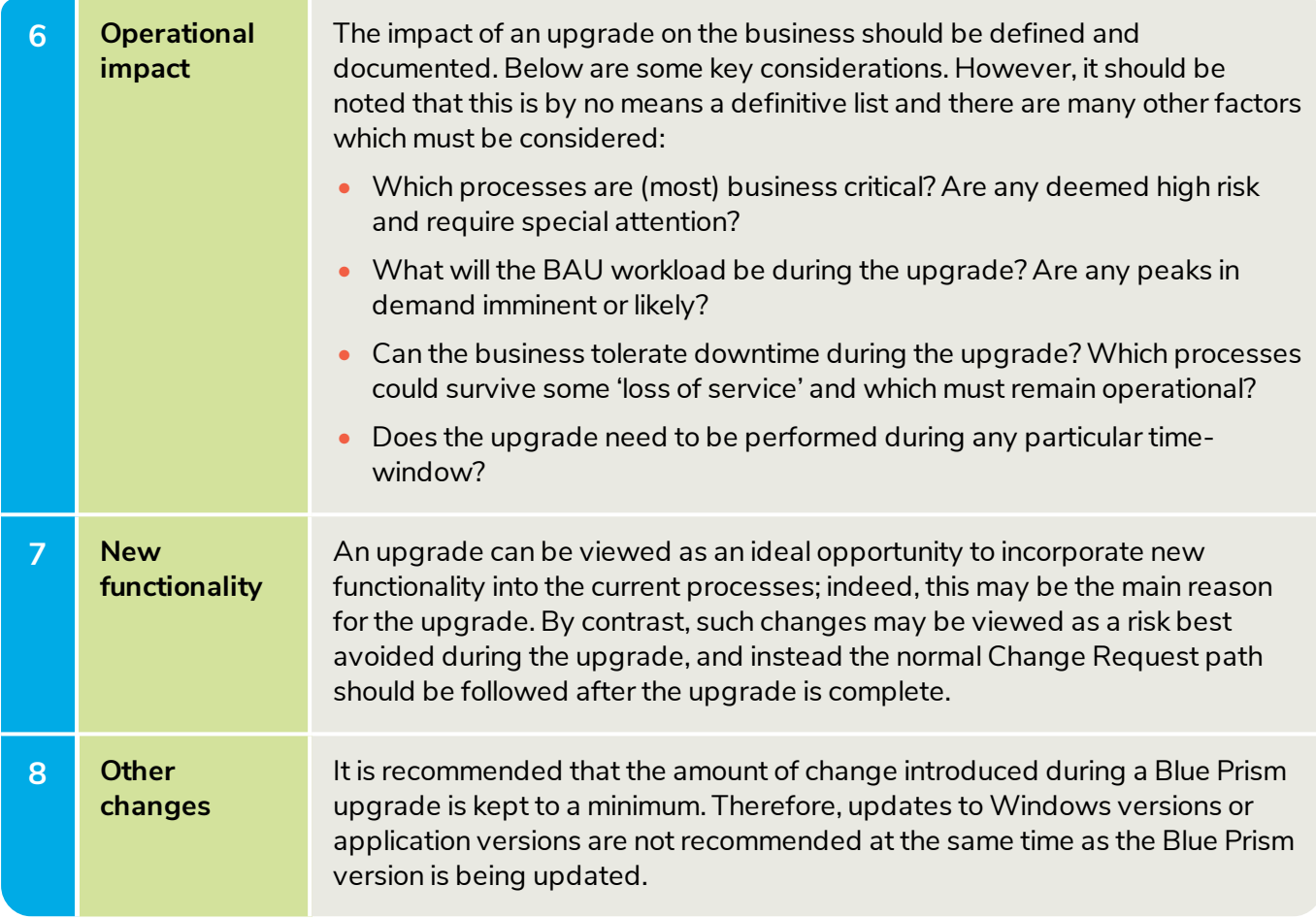

# <span id="page-7-0"></span>**Applying an upgrade**

Executing the upgrade is a relatively simple procedure and is described in the Release Notes of every version of Blue Prism. At a very high level, the steps are as follows.

- 1. Stop all activity.
- 2. Back up the database.
- 3. Stop BP Servers, Resource PCs and Clients.
- 4. Run the database upgrade script.
- 5. Apply the software update.
- 6. Restart BP Servers, Resource PCs and Clients.

Obviously if a completely new environment is to be created for the new version of Blue Prism, then the standard installation is followed, together with additional steps to migrate existing assets (connection details, credential keys, release packages etc) and replicate the system settings in the new environment.

If a hybrid approach is used, where an old database is migrated to a new infrastructure (new servers, clients and resources) then additional steps will be required to update any references to the old infrastructure. For example, unless they have been marked as retired, a database will not 'know' that it's list of old resources PCs and clients are no longer part of the new environment. Similarly, maybe there are credentials named after old machines that need to be renamed.

# <span id="page-8-0"></span>**Process regression testing**

Regression testing is not so much the testing of process logic but rather the interaction with target systems and services, ensuring that the data and process flows are preserved.

The testing of Production processes should follow the existing test approach, starting from the pre-Acceptance phase, in 'attended' mode and ideally using live data. The test scripts originally used to deliver the processes into Production should be used as templates for regression testing scripts.

Any inflight projects currently in the Acceptance phase in the current version of Blue Prism should, in the new version, revert to the previous attended test phase.

# <span id="page-9-0"></span>**High-level upgrade strategies**

There are three general approaches to upgrading Blue Prism, each with advantages and disadvantages. No strategy is the best and the client must decide on the most appropriate choice. Regardless of the approach taken, there are steps common to each.

#### <span id="page-9-1"></span>General procedure

- 1. Create a detailed plan that as well as activity sequence, priority and dependency, also consider:
	- Communication
	- Workload and business continuity
	- Process priority
	- Process dependency (e.g. shared objects)
	- Inflight delivery projects
	- Assistance from outside of the RPA delivery team (e.g. business SMEs, IT, security etc)
	- Rollback and DR
- 2. Obtain support and approval for the plan from stakeholders and participants
- 3. Execute the upgrade according to the chosen strategy See specific strategy sections below
- 4. Regression test processes
	- Ideally start from the 'pre-Acceptance' test phase
	- Reuse existing test scripts
	- Focus on the object layer

#### <span id="page-9-2"></span>In-place strategy

An in-place upgrade is where the new software simply replaces the old version. No changes are made to the environment, apart from any required by the new version of Blue Prism, for example an upgrade to the .Net framework. Essentially the idea is to simply upgrade Blue Prism and keep everything else.

The advantage of this approach is that infrastructure changes will be minimal, and the new version can be applied across an environment in one go. No data can be lost because the same database is being reused.

The main drawback is that such an 'all or nothing' approach carries risk: if there are issues during or after the upgrade then they must be fixed within the planned timeframe; a full rollback plan will be required in the event of serious problems.

#### <span id="page-9-3"></span>Specific procedure

In addition to the common steps above, the following is a very high-level view of the in-place upgrade procedure:

- 1. Bring the environment to a complete stop
- 2. Back up the database and configuration files
- 3. Make any necessary infrastructure upgrades
- 4. Install the new version of Blue Prism and upgrade the database
- 5. Restart the environment
- 6. Test and confirm upgrade success (or execute roll back)

Obviously meticulous planning is key to avoiding problems and of course the Development, Test and Production (and maybe DR) environments don't have to be upgraded simultaneously. The plan can and should determine an advantageous, lowest-risk approach, perhaps by upgrading Development first, or maybe by creating a temporary sandbox environment in which to test the upgrade.

## <span id="page-10-0"></span>Migration strategy

The migration strategy is where a new environment is prepared with the upgrade version and releases are imported into it from the old environment.

The advantage of this approach is that the existing environment can remain active while the upgrade is taking place, and if there are any problems, a rollback is not urgent. The risk of a big-bang approach is not essential, and the migration into the new environment can be done progressively, so that the old environment is gradually wound down, process by process.

Cost and effort are the disadvantages to migrating: new infrastructure needs to be procured and set up; applications need to be installed and configured; parallel environments need to be managed, albeit temporarily; processes need to be moved. A migration needs additional planning to maintain service commitments made to the Business, and care is required not to lose or duplicate workload between the old and new environments.

Having a new, empty database is a great opportunity for a fresh start, provided the effort to replicate the configuration of the new Blue Prism instance to match the old one is accepted and planned for. In contrast, restarting with a new database presents the risk of leaving data behind in the old database and losing important information. The fact that historical data (such as audit trail, logs and queue results) and operational settings (such as credentials and multi-team environment folder restrictions) that cannot be transported between databases via release files may make the migration strategy less desirable.

#### <span id="page-10-1"></span>Specific procedure

In addition to the common steps above, the following is a very high-level view of the migration upgrade procedure.

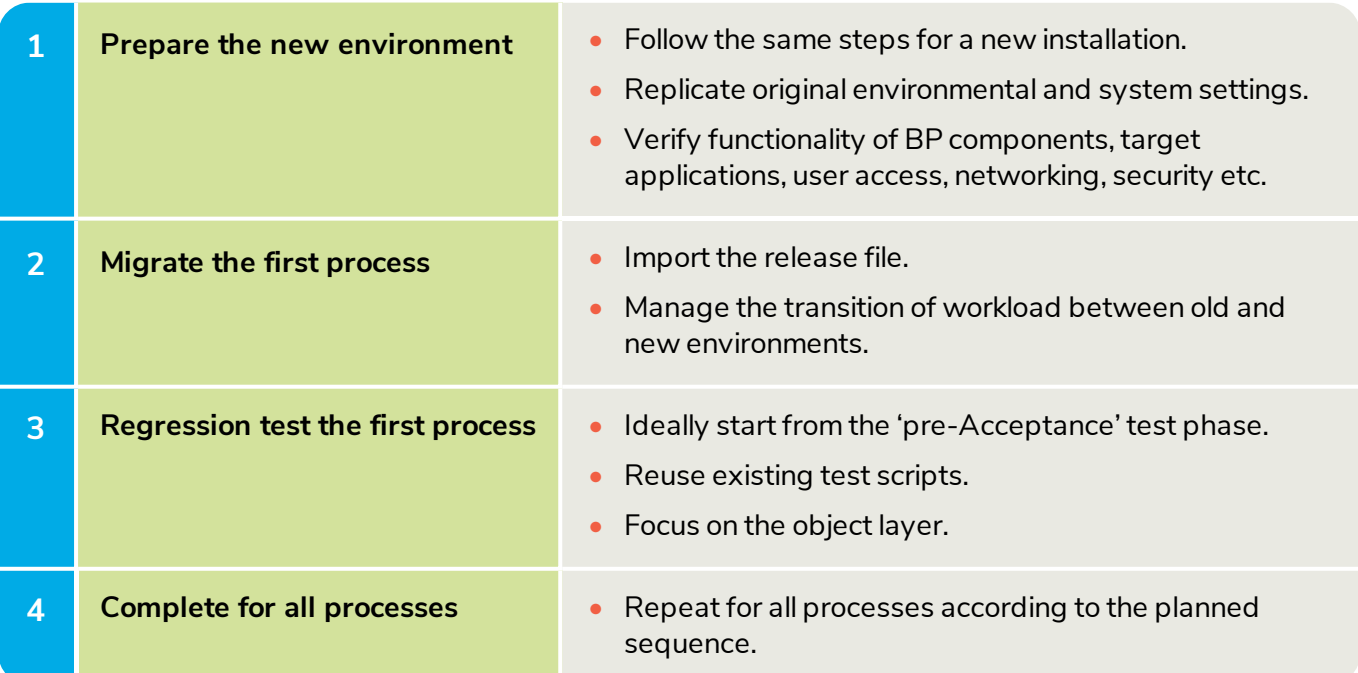

Special attention is needed to prepare and validate the packages that define the release contents. It's not uncommon for package definition and quality to have lapsed, and migration planning should factor in the effort to assess and maybe correct packages prior to export. Similarly, the influence dependencies of shared assets like business objects may have on the plan should be evaluated.

Migration can be viewed as a larger than normal change management exercise, so procedures need to be well defined and accurately followed. If the current approach to project implementation and change management is too casual, then it will almost certainly be inadequate for a successful upgrade.

#### <span id="page-11-0"></span>Cloning strategy

Upgrading through cloning is where the current database is copied into a new environment and then upgraded with the new version of Blue Prism.

As with the in-place strategy, this approach has the advantage of not having to migrate and potentially miss or duplicate something - the whole database is copied, and nothing can be lost. That said, aged and possibly unwanted data is cloned too, and perhaps additional effort to archive and clean such data will be required.

Like the migration approach, the cloning strategy requires cost and effort to prepare a new environment, but this brings the same advantage of being able to keep the original environment operational during the upgrade. Controlling the transition of workload and maybe the progress of inflight projects between the Blue Prism versions is an additional overhead, but the as with migrating, it means the overall upgrade project can be done gradually, with the fallback of the old environment.

#### <span id="page-11-1"></span>Specific procedure

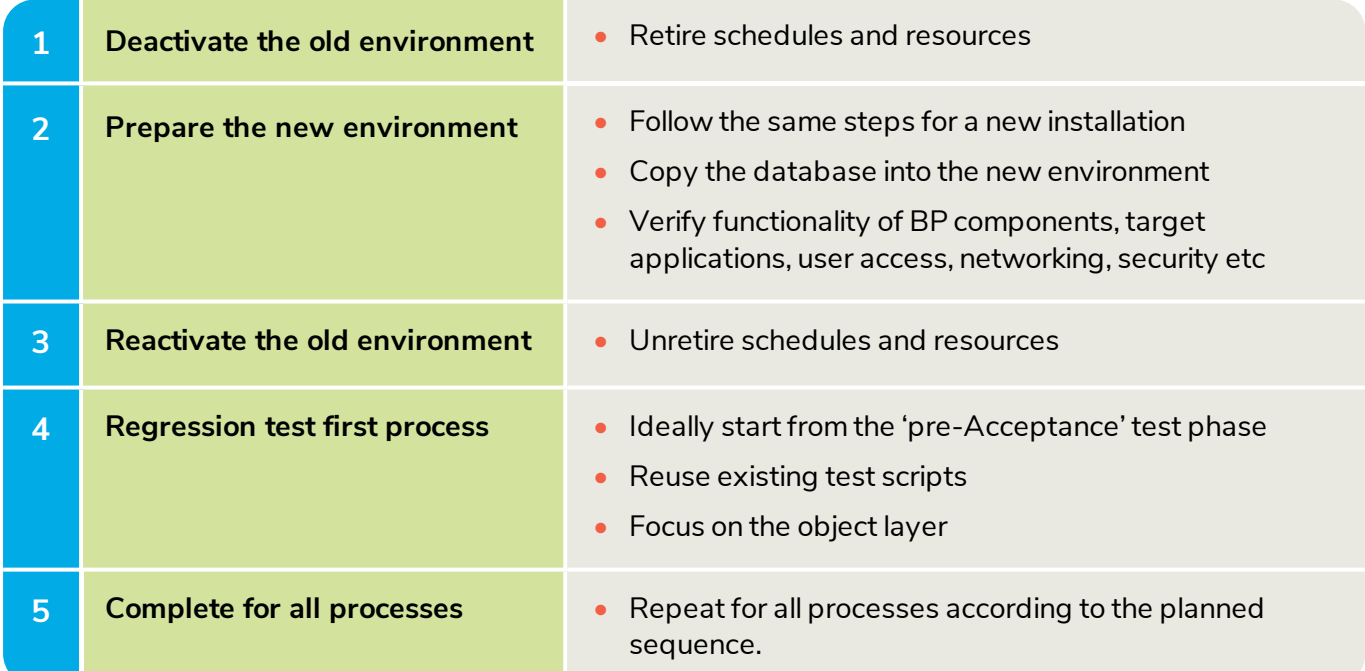

The deactivation step above is to ensure that when the cloned database is brought online, the new application server(s) does not try to run schedules or contact resource PCs that don't exist in the new environment. This is particularly true if resources PCs are to be reused – care should be taken to ensure the old application server(s) does not try to contact resource PCs that have been connected to the new environment.

#### <span id="page-12-0"></span>Strategy comparison

As mentioned above, no strategy is better than the others and all require careful planning, not just for execution but also for business continuity and communication, and for a possible roll back. The table below presents some of the key features of the three general strategies. Note however that some characteristics can be seen both as a positive or a negative, depending on your viewpoint.

#### <span id="page-12-1"></span>Positives and negatives

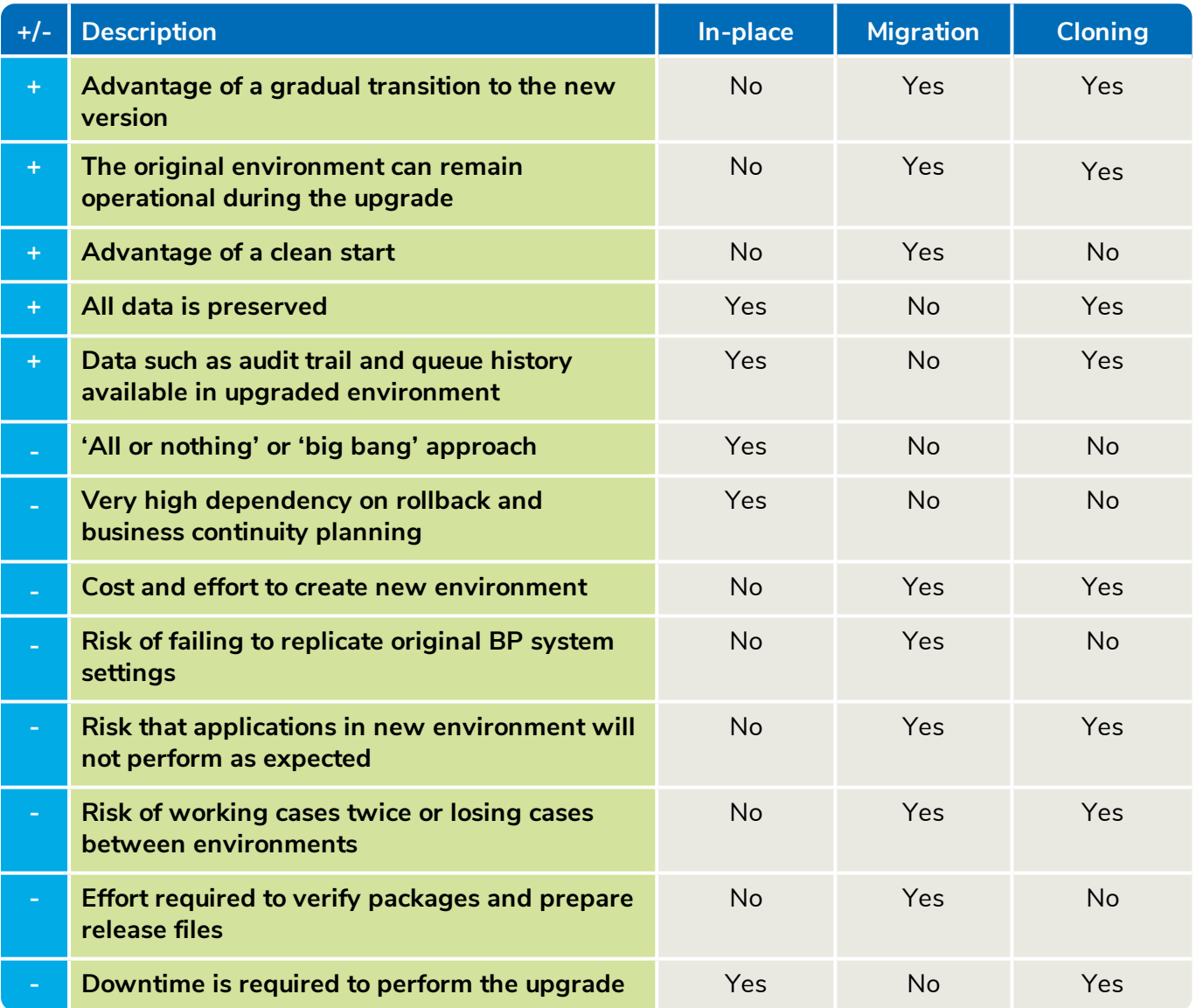

## <span id="page-13-0"></span>**Blue Prism server upgrade considerations**

The high-level strategies discussed above deliberately make no mention of an application server and how Blue Prism clients and resource PCs should connect to a sandbox database. This is because running an upgraded version of BP Server requires a new application server, as different versions of BP Server cannot co-exist on the same machine.

It is possible that the same application server is currently running multiple instances of BP Sever in parallel, perhaps Dev and Test together, or even Dev, Test and Prod instances. In these situations, the upgrade cannot be partially applied to individual instances, all instances will be affected by an upgrade.

If an existing DR environment is to be used as a temporary sandbox, then the infrastructure already exists, and the DR application server can be upgraded. Similarly, if another application server is available, then it could be used to run the upgraded version of BP Server.

However, if an additional application server is not available, then a decision must be made on how to connect the sandbox clients and resource machines to the sandbox database. There are two options: firstly, to make one of the resource machines multi-purpose, have it run an instance of BP Server and connect all other sandbox machines through it; or secondly, to connect all machines directly to the sandbox database. Note that BP Server runs the scheduling, so when all machines use a direct database connection, the scheduler will not function.

# <span id="page-14-0"></span>**Encryption and upgrades**

Encryption keys are used to secure data such as credentials, and the same keys must be used across all environments to allow encryption and decryption to function in the same way in each environment. The same is true for an upgrade – keys must be replicated in the upgraded environment, otherwise all data will need to be re-encrypted. For example, with credentials this is likely to mean manually entering all passwords again.

## <span id="page-14-1"></span>FIPS Compliance

As of v6.6 and above, Blue Prism can be deployed on devices that enforce Federal Information Processing Standards (FIPS) compliant algorithms. Changes were made to ensure that Blue Prism adheres to the required standards for FIPS, and these changes should be considered when upgrading to v6.6 or later. Details can be found on the Blue Prism portal and in the product release notes.

# <span id="page-15-0"></span>**Upgrade contingency and rollback**

Unforeseen issues may arise during a product upgrade that necessitate a rollback or 'back out' scenario. For this reason, a detailed rollback plan should be produced during any upgrade project to accompany the upgrade plan.

Operational contingency planning should also form part of an upgrade, to consider how the business will cope during any unexpected downtime. The criticality of processes should be assessed and factored into contingency plans together with any manual failover actions.

Longer-term contingency planning and how any issues encountered post-upgrade will be resolved must also be considered. If for example, exception rates for a process have inexplicably increased after the upgrade, a decision must be made on how to progress.Will issues be 'fixed on fail', or will the process be taken offline and manual intervention requested from the business? Can the workload be temporarily diverted back to the old environment instead? The procedure to address such situations must be considered, documented and agreed as part of the overall upgrade plan.